## **Basi di Dati Prova di SQL del 09-11-2020**

Facendo riferimento allo schema del database PROVA, contenente le tabelle DIPART (dipartimenti), DIPENDENTI, FORNITORI, PARTI, PRODOTTI, FORNITURE, del quale è fornita un'istanza, scrivere query SQL corrispondenti alle seguenti interrogazioni:

• 1A) Si considerino le SPEDIZIONI: per ciascuna, determinare il numero distinto di prodotti NDPR, parti NDPA e fornitori NDFO coinvolti nelle relative forniture e la media MDQUA di tutte le QUANTITA e produrre in output analogo alla seguetente tabella (valori di fantasia).

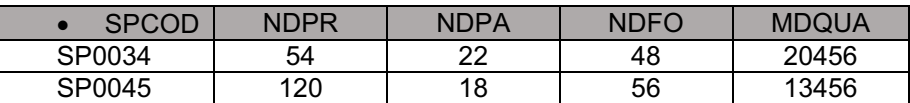

1B) (opzionale) Determinare poi se una SPEDIZIONE è quella che ha il massimo rispettivamente per NDPR, NDPA, NDFO, producendo un output come nella tabella sottostante (valori solo di esempio).

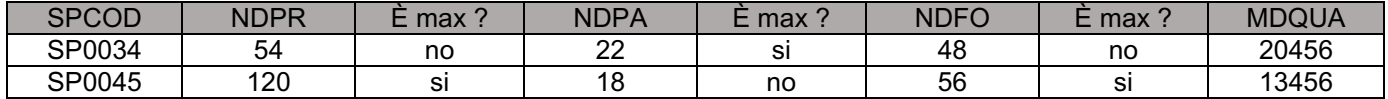

• 2) Per ogni MANSIONE dei DIPENDENTI, determinare il numero totale NDIPMAN di DIPENDENTI che hanno quella mansione per ciascun dipartimento e, indipendentemente dal dipartimento, il numero di volte NMSUP che un dipendente e il suo superiore hanno la setsssa mansione. Produrre un output come quello della tabella qui sotto (valori di fantasia).

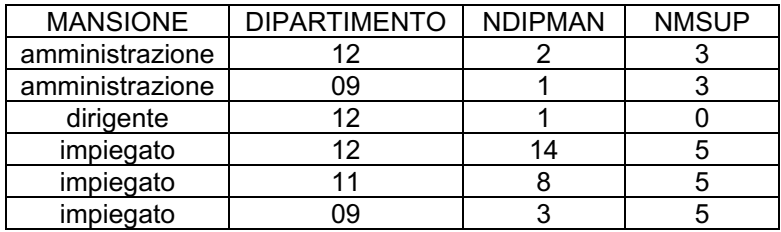